## **ФОРМУЛЯР «РАСЧЕТ РЕЖИМОВ РЕЗАНИЯ»**

## **3.1.1 Исходные данные**

Деталь – муфта соединительная 2-360103.11.382.12.01.004

Масса детали 0,91 кг

Материал – сталь 45,  $\sigma_{\rm B}$  = 600 МПа

Заготовка – калиброванный прокат  $\varnothing$ 48×1500 мм (на 10 деталей) Партия  $-200$  шт.

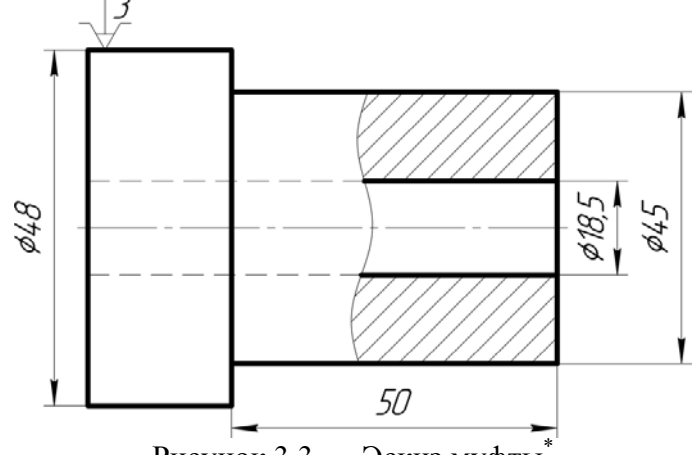

Рисунок 3.3 — Эскиз муфты\*

**3.1.2 Операция 010 – токарная** (см. приложение В) \*\*

Оборудование — токарно-винторезный станок 16К20.

Приспособление — 3-кулачковый патрон

Обработка — черновая, без охлаждения (при сверлении — с охлаждением эмульсией) Шероховатость обработанных поверхностей *Rz*20 мкм

## **Установ А. Установить заготовку в патроне и закрепить. Переход 1. Точить цилиндр 45 мм.**

Резец проходной упорный,  $\varphi = 90^\circ$ , T15K6. Длина рабочего хода резца, мм:

$$
L_{\text{p.x}} = L_{\text{pes}} + y,\tag{3.9}
$$

где *L*рез – длина резания, *L*рез = 52 мм (см. операционный эскиз); *y* – длина врезания и перебега, *y* = 3 мм [3, с. 55].

Подставив в формулу (3.9) принятые числовые значения, получим *L*р.х = 52+3 = 55 мм. Глубина резания, мм:

$$
t = \frac{D - d}{2} = \frac{48 - 45}{2} = 1,5 \text{ mm}
$$
 (3.10)

Подача при черновой обработке и глубине резания 1,5 мм составляет *S* = 0,35 мм/об [5, с. 112]. Принимаем по паспорту станка  $S_{\text{n}} = 0.30 \text{ mm/o}$ 

 <sup>\*</sup> На эскизе изображается деталь для обработки на операциях, на которые выполнен расчет режимов резания (обычно в готовом виде, т.е. по рабочему чертежу). **Деталь изображается в состоянии, которое получает после выполнения над ней данных операций** и по правилам, установленным для операционных эскизов. На рисунке указываются: **схема установки заготовки на операции** (если расчет выполнен для одной операции); **исполнительные размеры**, необходимые для выполнения операций – с предельными отклонениями; **параметры шероховатости**; **требования к точности формы и расположения поверхностей** детали (если эти требования должны быть обеспечены обработкой на расчетных операциях).

<sup>\*\*</sup> Дается ссылка на комплект технологической документации (МК, ОК, КЭ), конкретно – на МК (номера операций в данном расчете должны совпадать с МК в приложении).

Тогда по [5, с. 112] скорость резания, м/мин:

$$
V = V_{\text{ra6n}} k_1 k_2 k_3 \,, \tag{3.11}
$$

где …

Подставив в формулу (3.11) принятые числовые значения, получим скорость резания  $V = 95 \cdot 1,0 \cdot 0,85 \cdot 1,2 = 96,9$  м/мин. Принимаем  $V = 97$  м/мин.

Тогда расчетная частота вращения шпинделя

$$
n = \frac{1000V}{\pi D} = \frac{1000.97}{\pi.45} = 686,5 \text{ mm}^{-1}
$$
 (3.12)

По паспорту станка принимаем  $n_{\text{n}}$  = 630 мин<sup>-1</sup>. При этом действительная скорость резания составит:

$$
V_{\rm A} = \frac{\pi D n_{\rm n}}{1000} = \frac{\pi 45 \cdot 630}{1000} = 89,1 \text{ M/MHH}
$$
 (3.13)

Основное время, мин

$$
T_o = \frac{L_{p.x}}{S_n n_n} = \frac{55}{0.3 \cdot 630} = 0.29 \text{ mH}
$$
 (3.14)

## **Переход 2. Сверлить отверстие 18,5 мм.**

Сверло  $\varnothing$  18,5 мм, Р6М5.

Длина рабочего хода сверла [3, с. 55]:

$$
L_{p.x} = L_{p e 3} + y = 60 + 7 = 67
$$
MM

Глубина резания, мм

$$
t = \frac{D}{2} = \frac{18,5}{2} = 9,25 \text{ mm}
$$
 (3.15)

Подача *S* = 0,5 мм/об [5, с. 150]. Принимаем по паспорту станка *S*п = 0,50 мм/об. Тогда по [5, с. 112] скорость резания, м/мин

$$
V = V_{\text{rad}} k_1 k_2 k_3 ,
$$

где …